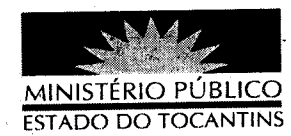

## PORTARIA Nº 379/2012

O PROCURADOR GERAL DE JUSTIÇA DO ESTADO DO TOCANTINS, no uso de suas atribuições legais, e com fulcro no art. 17, inciso X, alínea "g", da Lei Complementar Estadual nº 51, combinado com o art. 58, III e Arts. 66 a 76 da Lei Federal nº 8.666, de 21 de junho de 1993,

## **RESOLVE:**

Art. 1º - Designar os servidores nominados para, sem prejuízo de suas atribuições normais, exercerem os encargos de Fiscal de Contrato e respectivo substituto, para o caso de impedimento e afastamento legal do titular, dos contratos elencados a seguir:

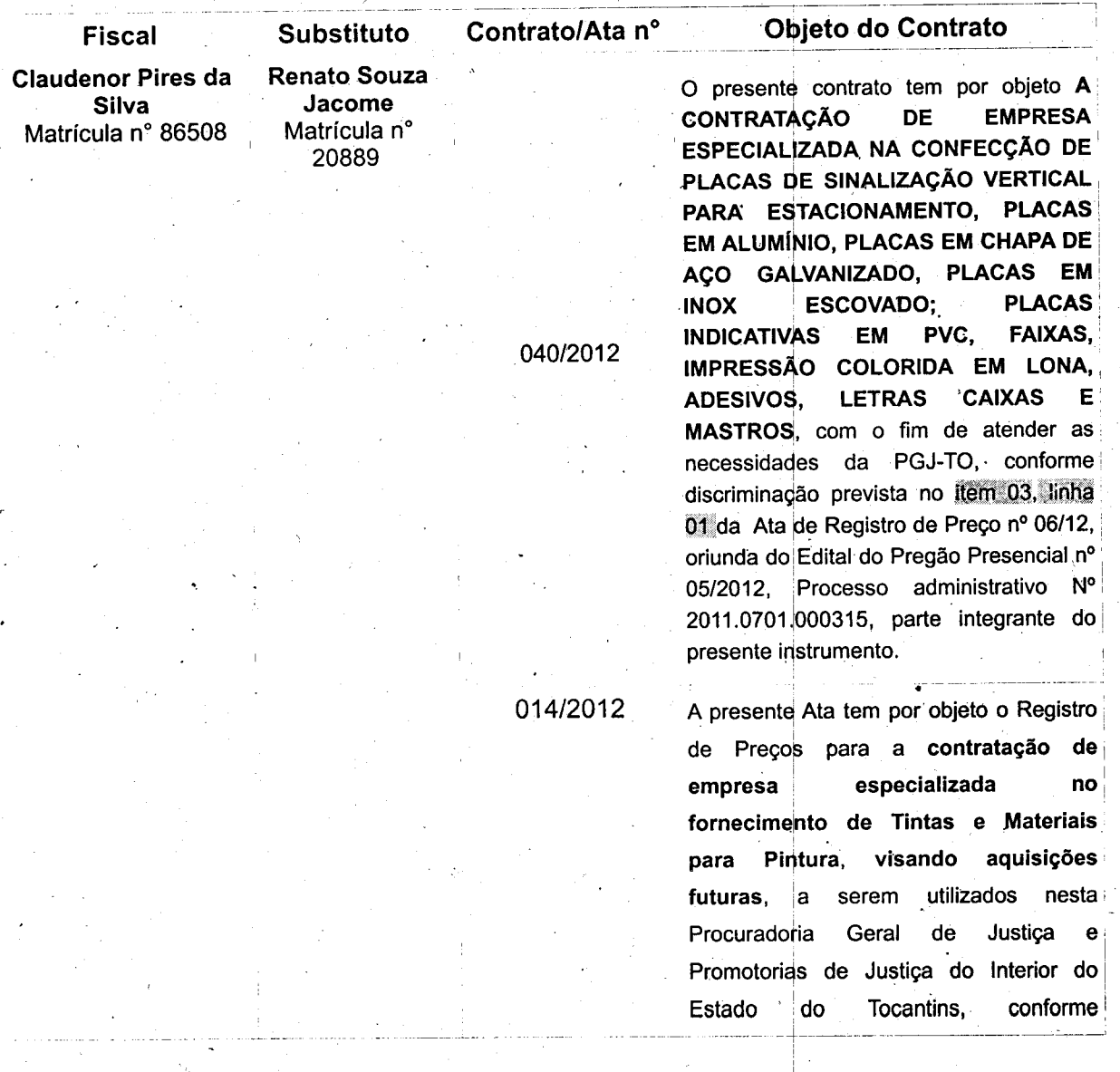

30547312 - c59ct3b6 - fb28a1d9 Para verificar a autenticidade, acesse o site do MPE/TO e use a chave: ea59e9ac

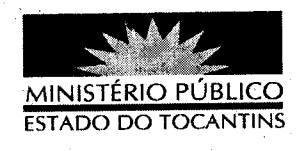

exigências especificações estabelecidas nos anexos II e III do Edital do Pregão Presencial nº 013/2012. n<sup>o</sup> Processo Administrativo 2012.0701.000090.

Art. 2º - São atribuições do Fiscal:

I - Acompanhar e fiscalizar o fiel cumprimento das cláusulas avençadas no contrato;

II - Anotar em registro próprio, em forma de relatório, as irregularidades encontradas, as providências que determinaram os incidentes verificados e o resultado dessas medidas, bem como informar por escrito à Área de Contratos e Convênios sobre tais eventos;

III - Determinar providências de retificação das irregularidades encontradas e incidentes, imediatamente comunicar através de relatório à Área de Contratos e Convênios para ciência e apreciação das providências;

IV - Relatar o resultado das medidas retificadoras, de forma conclusiva ao prosseguimento ou não do contrato;

V - Opinar sobre a oportunidade e conveniência de prorrogação de vigência ou aditamento do objeto, com antecedência de 90 (noventa) dias do final da vigência, logo após encaminhar para a Área de Contratos e Convênios para as devidas providências;

VI - Justificar ocorrências e promover o atendimento de diligências dos órgãos de Controle Interno e Externo;

VII - Atestar a realização dos serviços efetivamente prestados e/ou recebimentos dos materiais;

VIII - Observar a execução do contrato, dentro dos limites dos créditos orcamentários para ele determinados;

IX - Manifestar-se por escrito, mensalmente, em forma de relatório juntado aos autos acerca da exequibilidade do referido ajuste contratual;

X - Exigir que o contratado repare, corrija, remova, reconstrua ou substitua, às suas expensas, no total ou em parte, o objeto do contrato em que se

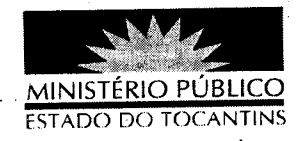

verificarem vícios, defeitos ou incorreções resultantes da execução ou de materiais empregados, nos termos contidos no contrato e no Art. 69 da Lei Federal 8.666/93.

Art. 3º - Fica designado o Chefe do Departamento Administrativo como o Supervisor do referido contrato, com atribuições para as decisões que competem ao cargo de chefia.

Art. 4° - Esta portaria entra em vigor na data de sua publicação.

## PUBLIQUE-SE. CUMPRA-SE.

PROCURADORIA GERAL DE JUSTIÇA DO ESTADO **DO** 

TOCANTINS, em Palmas, 18 de máio de 2012.

CLENAN RENAUT DE MELO PÈREIRA Procurador Geral de Justiça